# Geografía ambiental: métodos y técnicas desde América Latina

 Humberto Reyes Hernández Carlos Morera Beita Óscar Reyes Pérez Editores

# Geografía ambiental: métodos y técnicas desde América Latina

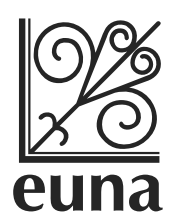

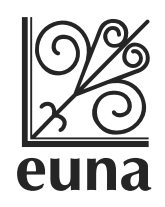

© EUNA Editorial Universidad Nacional Heredia, Campus Omar Dengo Costa Rica Teléfono: 2562-6754 / Fax: 2562-6761 Correo electrónico: euna@una.cr Apartado postal:86-3000 (Heredia, Costa Rica) La Editorial de la Univerdsidad Nacional (EUNA) es miembro del Sistema Editorial Universitario Centroamericano (SEDUCA)

© Geografía ambiental: métodos y técnicas desde América Latina Humberto Reyes Hernández Carlos Morera Beita Óscar Reyes Pérez **Editores** Primera edición 2017

Dirección editorial: Alexandra Meléndez C. amelende@una.cr Diseño de portada: Jania Umaña

| 363.7                                                       |
|-------------------------------------------------------------|
| G345G Geografía ambiental: métodos y técnicas desde América |
| Latina/Humberto Reyes Hernández, Carlos Morera              |
| Beita, Óscar Reyes Pérez editores. -- Primera edición.      |
| - Heredia, Costa Rica: EUNA, 2017.                          |
| 236 páginas: ilustraciones; 24 cm                           |
|                                                             |
| ISBN 978-9977-65-477-5                                      |
|                                                             |
| 1. GEOGRAFÍA 2. MEDIO AMBIENTE 3. AMERICA                   |
| LATINA 4. INDICADORES 5. IMPACTO AMBIENTAL                  |
| 6. SOSTENIBILIDAD 7. MEDIO AMBIENTE NATURAL                 |
| I. Reyes Hernández, Humberto II. Morera Beita, Carlos       |
| Manuel, 1966- III. Reyes Pérez, Oscar                       |

De conformidad con el Artículo 16 de la Ley N.º 6683, Ley sobre Derechos de Autor y Derechos Conexos, se prohibe la reproducción parcial o total no autorizada de esta publicación por cualquier medio o procedimiento mecánico o electrónico, con excepción de lo estipulado en los artículos N.º 70 y N.º 73 de la misma ley, en los términos que estas normas y su reglamentación delimitan (Derecho de cita y Derecho de Reproducción con fines educativos).

# Contenido

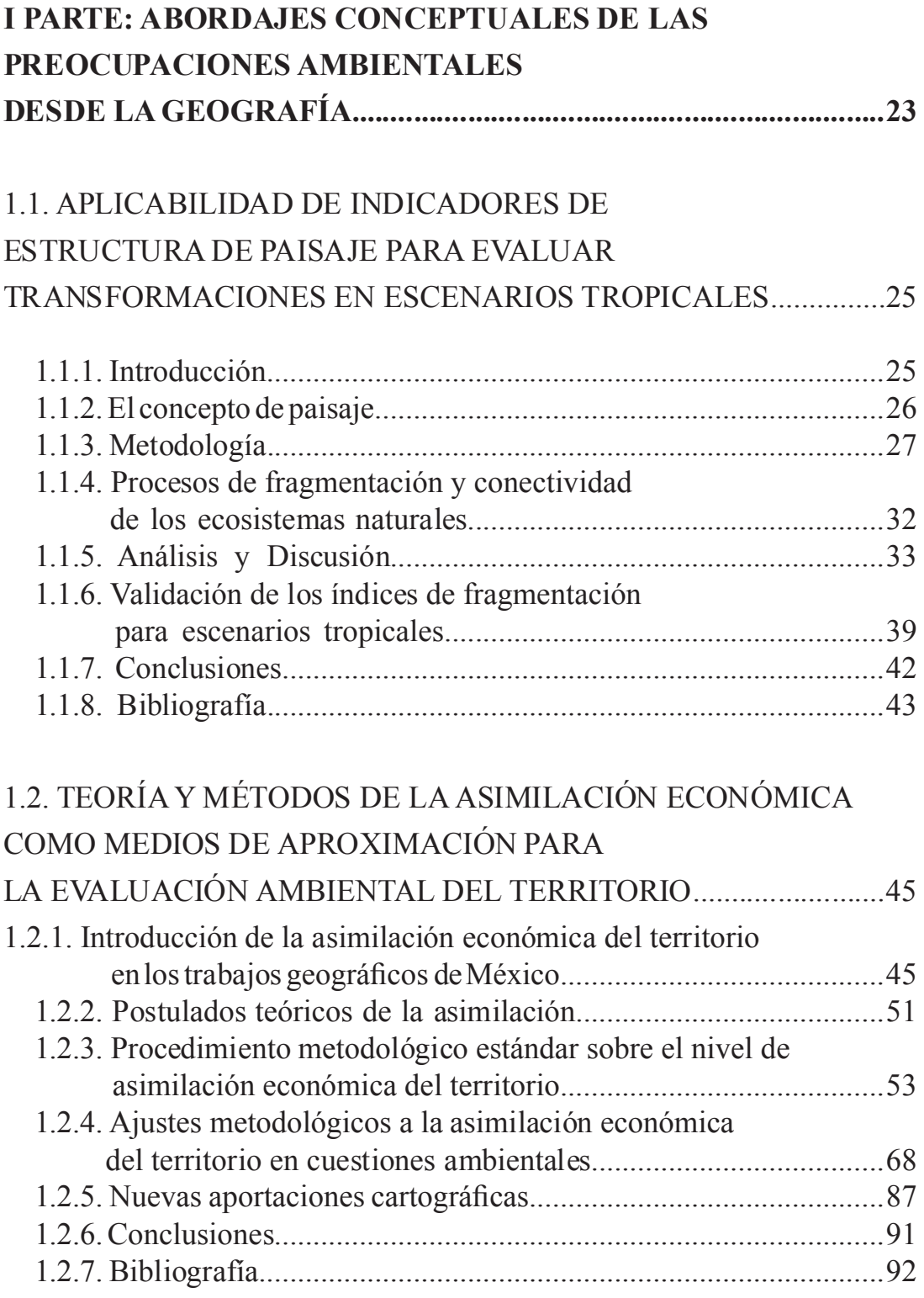

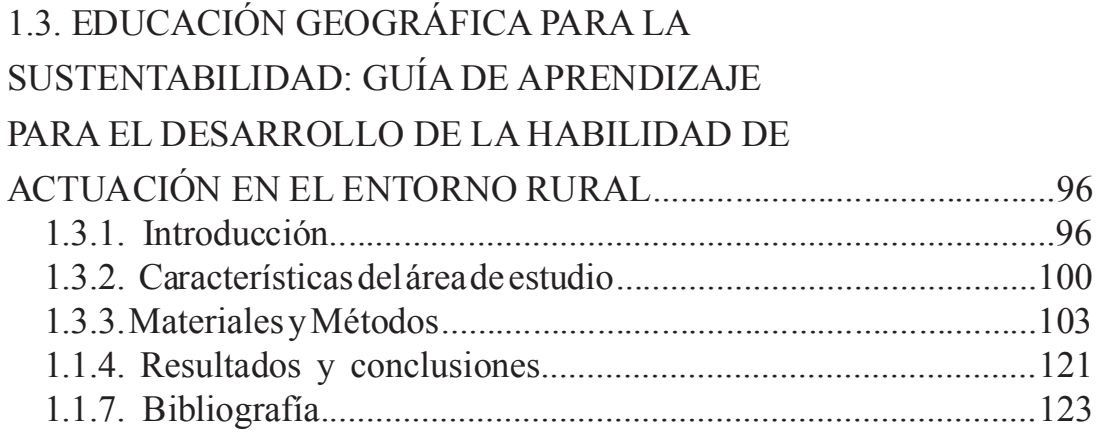

## II PARTE: MÉTODOS DE LA GEOGRAFÍA APLICADOS A INVESTIGACIONES AMBIENTALES: CASOS DE ESTUDIO.....125

# 2.1. CONFIGURACIÓN MORFOESTRUCTURAL DEL

## PAISAJE DE LA CUENCA DEL RÍO TUXPAN. UN CASO LATINOAMERICANO......................................................127 2.1.1. Introducción.............................................................................127 2.1.2. Metodología.............................................................................130 2.1.3. La cuenca del río Tuxpan........................................................132 2.1.4. Rasgos morfoestructurales del paisaje....................................134 2.1.4.1. Principales unidades litológicas...............................................136 2.1.5. Análisis estructural...................................................................137 2.1.5.1. Tectónica................................................................................139 2.1.5.2. Morfoestructuras........................................................................142

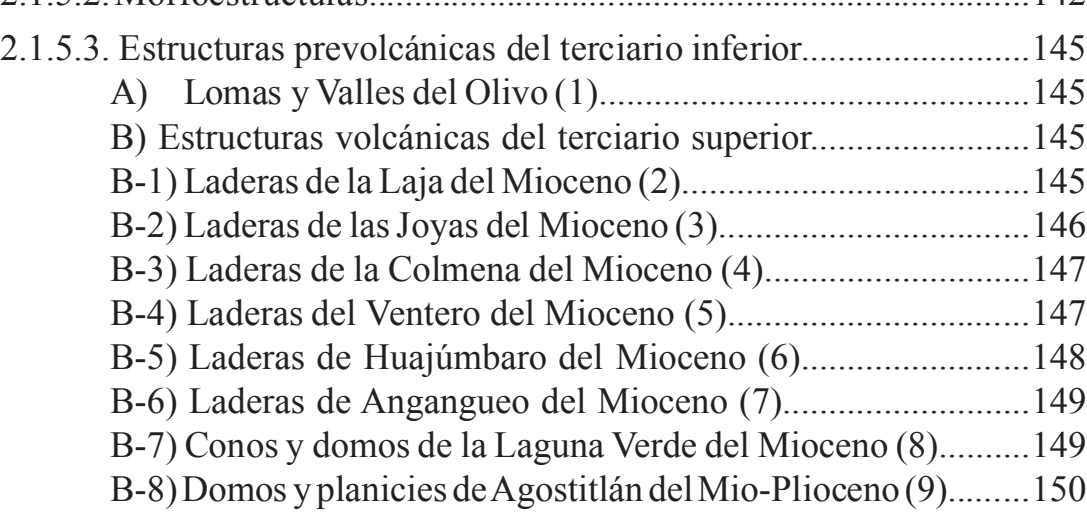

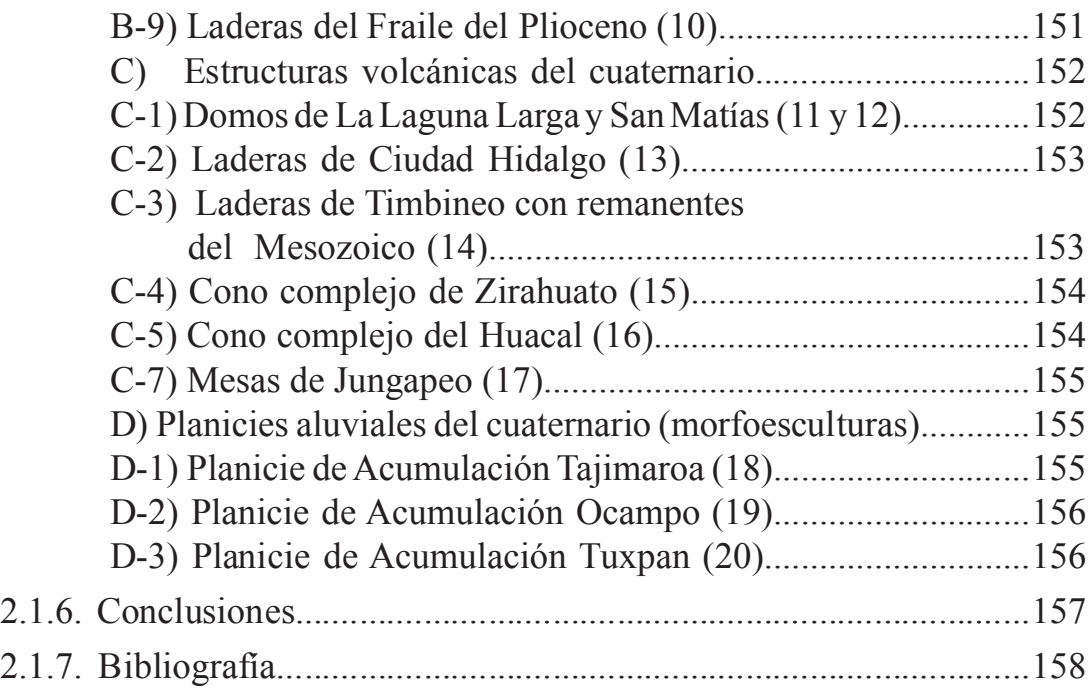

#### 2.2. IMPACTO AMBIENTAL DE BANCOS DE MATERIAL

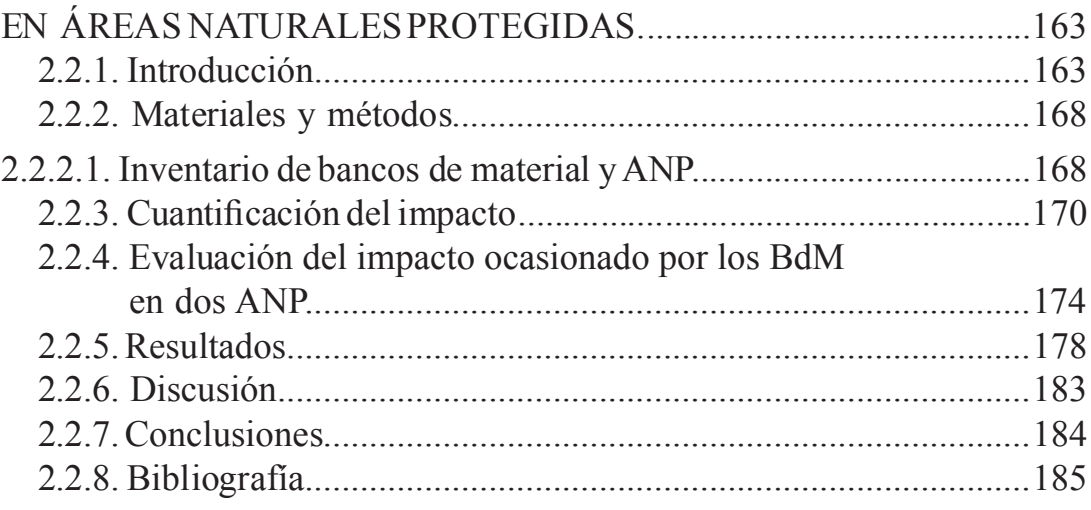

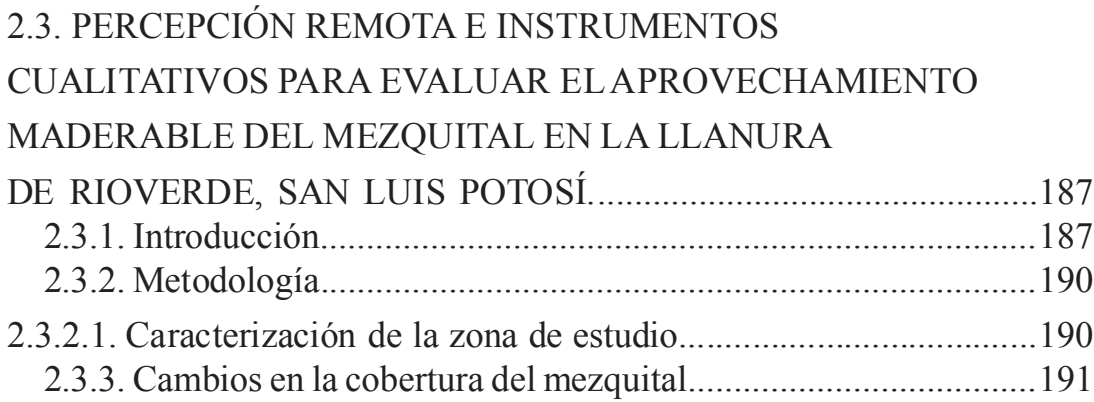

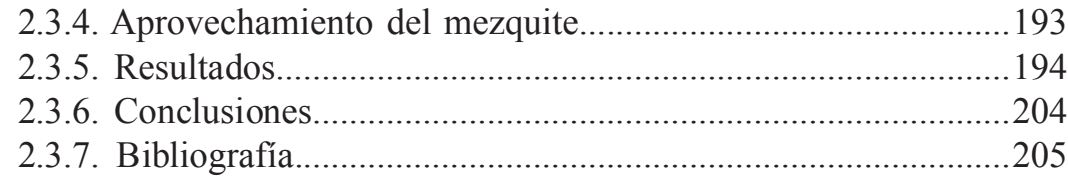

## 2.4. MÉTODOS DE INFORMACIÓN GEOGRÁFICA APLICADOS A LA RESTAURACIÓN DE ISLAS: EL CASO DE LAS ERRADICACIONES DE ROEDORES INVASORES.............................................................207 2.4.1. Introducción..............................................................................207 2.4.2. Área de estudio..........................................................................217 2.4.3. Materiales y Métodos................................................................218 2.4.3.1. Calibración de la cubeta de dispersión.......................................218 2.4.3.2. Dispersión aérea de rodenticida.................................................220 2.4.4. Resultados................................................................................223 2.4.4.1. Calibración de la cubeta de dispersión.......................................223 2.4.4.2. Dispersión aérea de rodenticida................................................224 2.4.5. Discusión y Conclusiones..........................................................230 2.4.6. Bibliografía...............................................................................233

## ÍNDICE DE TABLAS

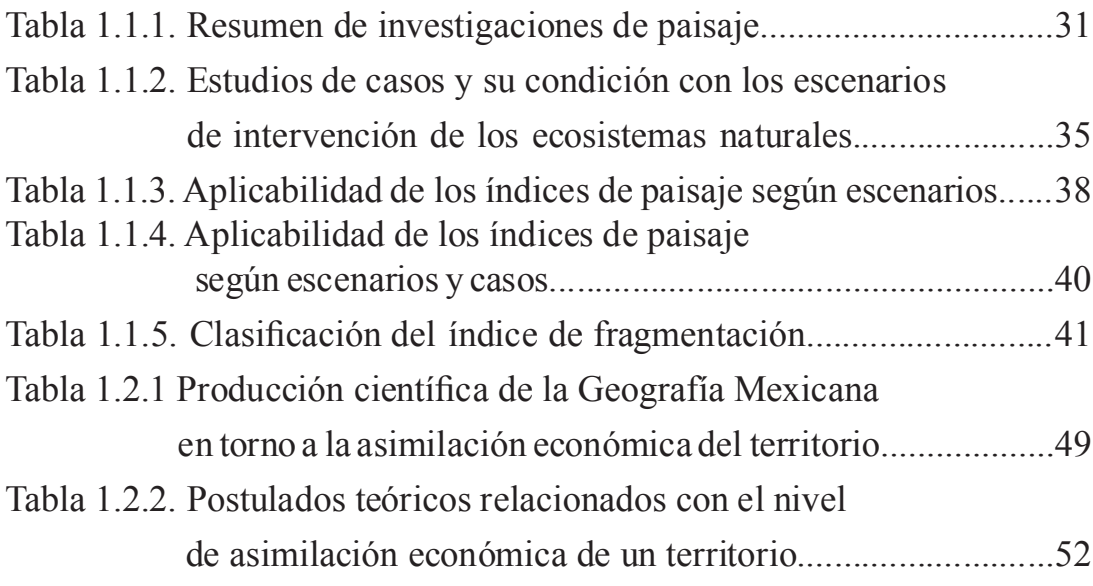

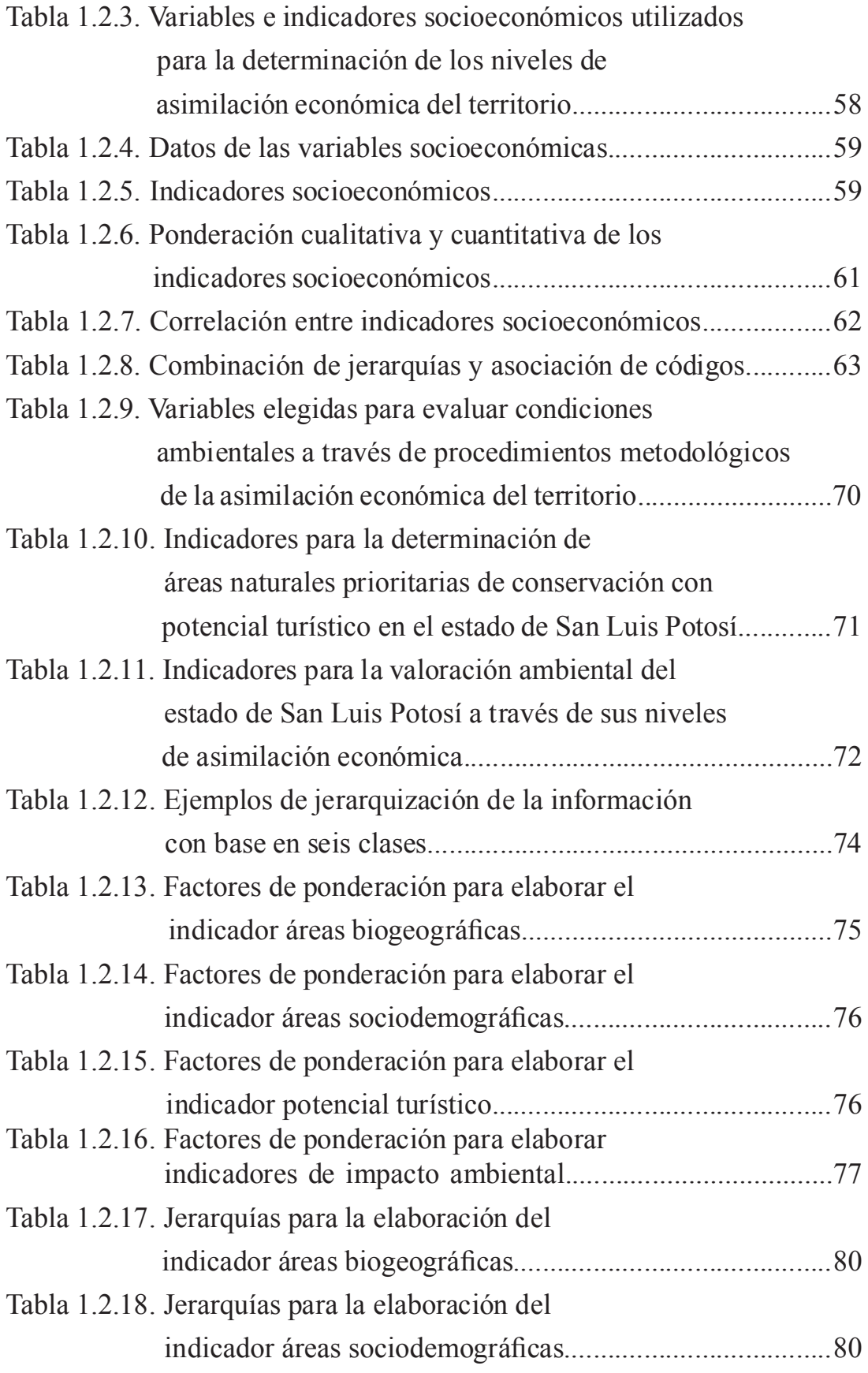

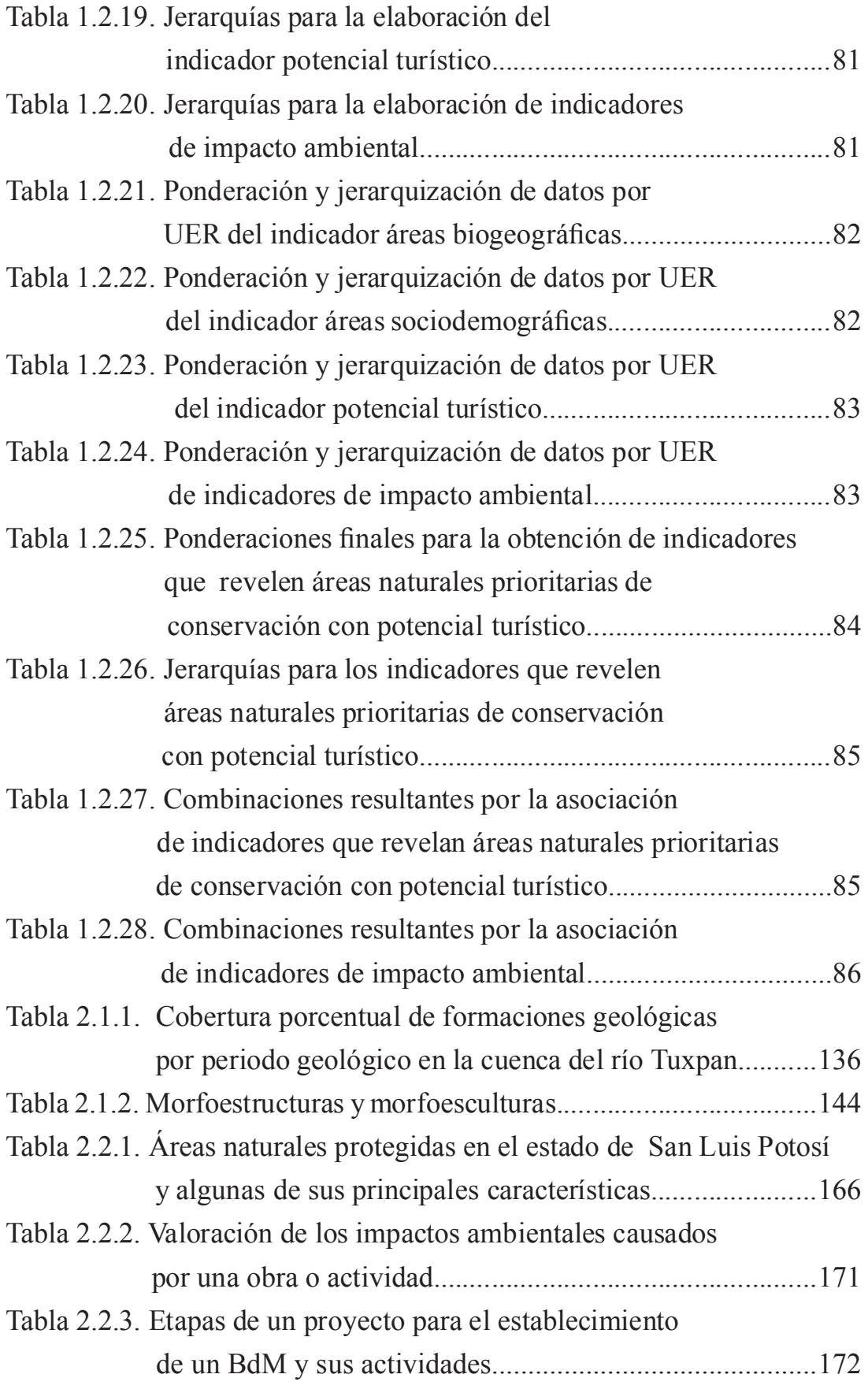

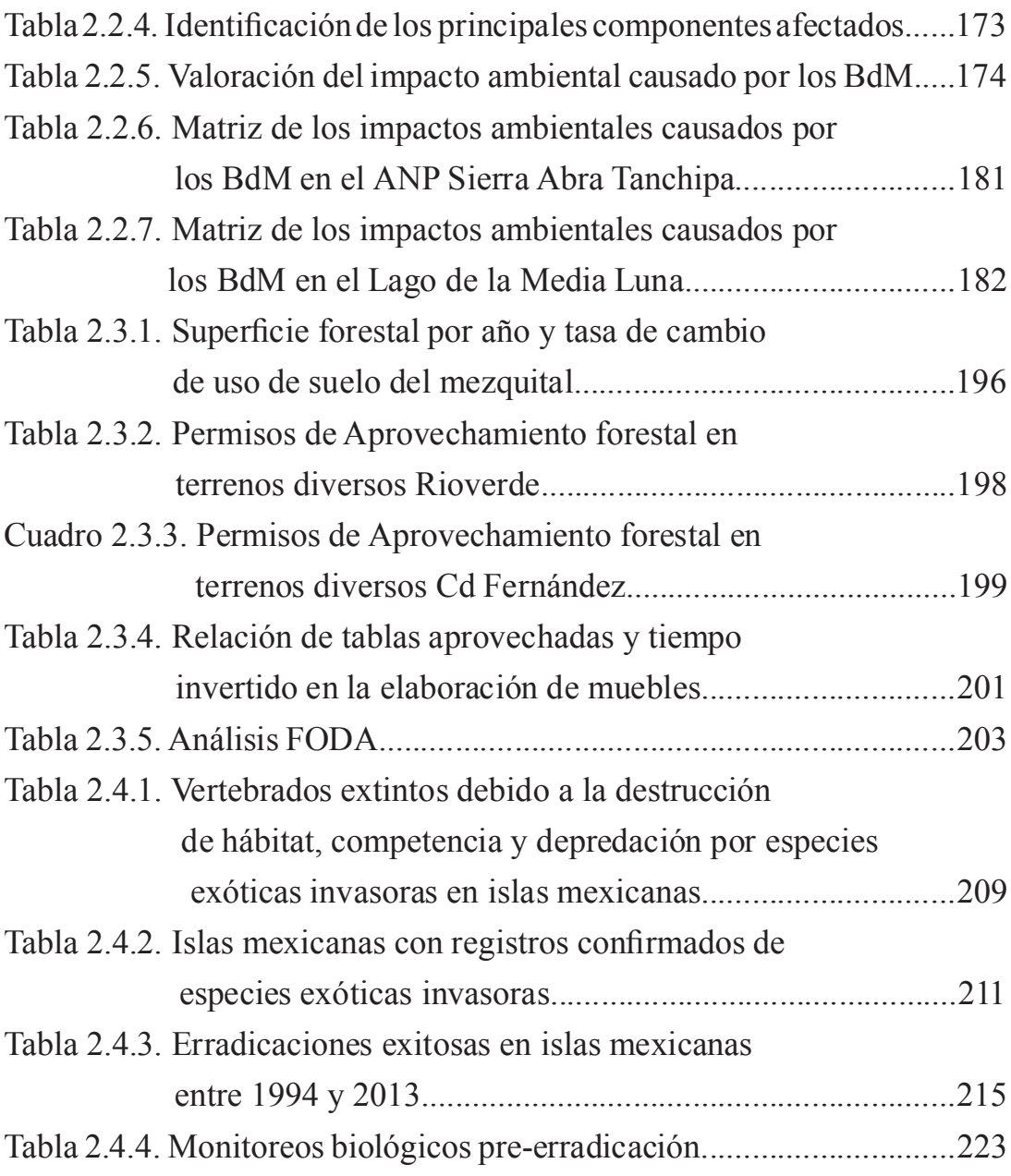

## INDICE DE FIGURAS

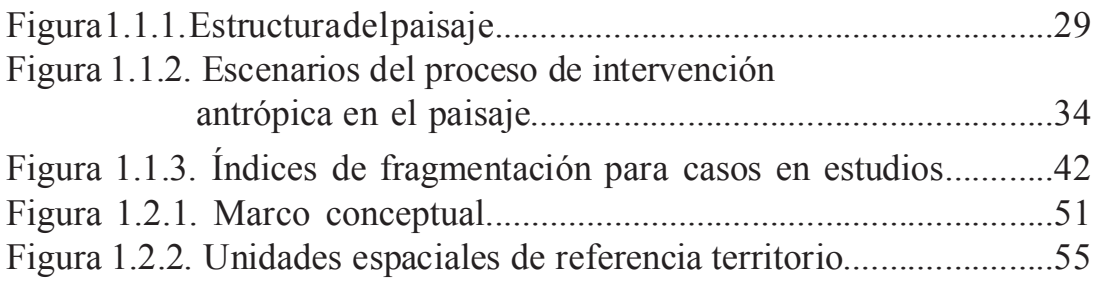

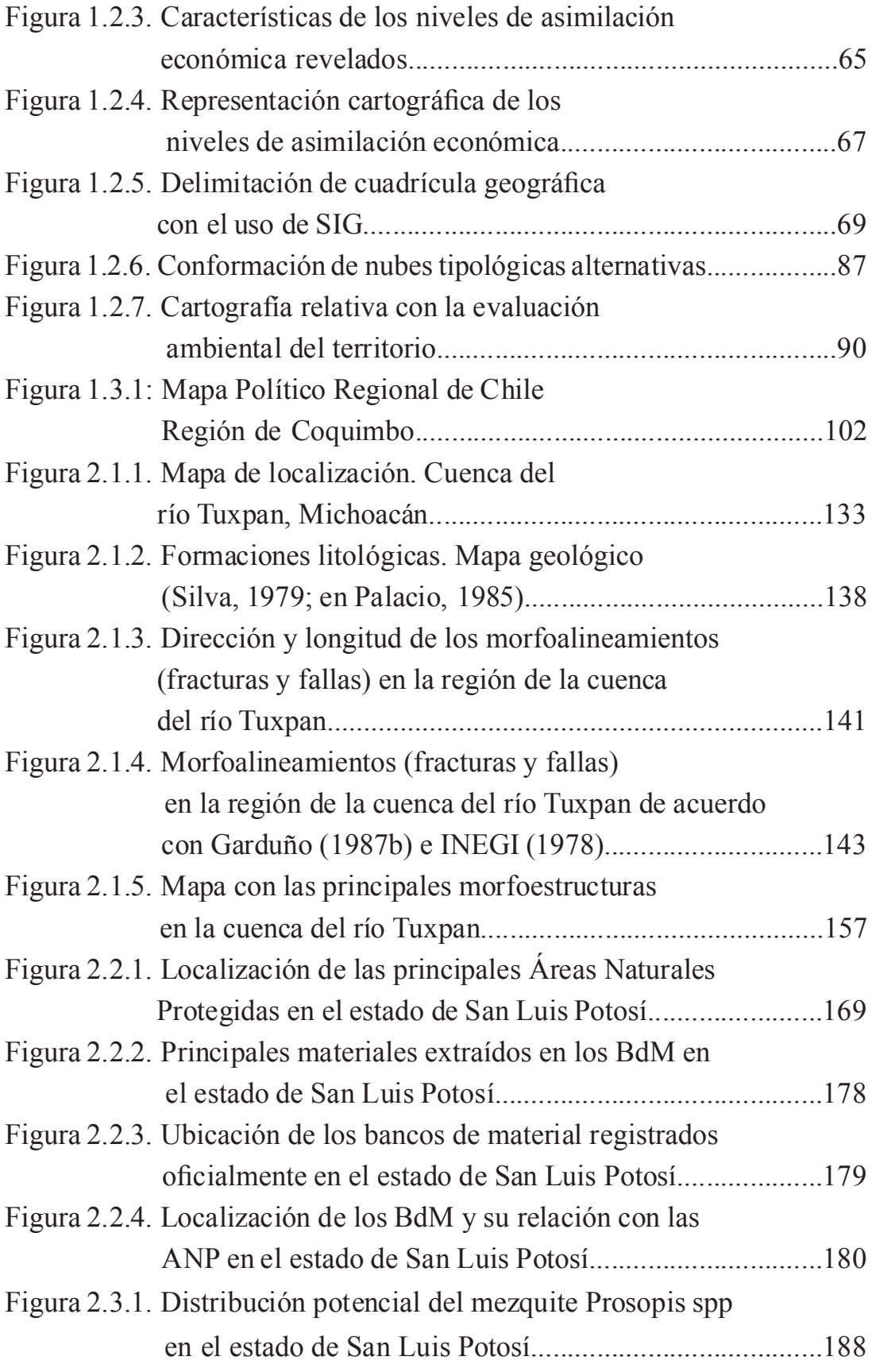

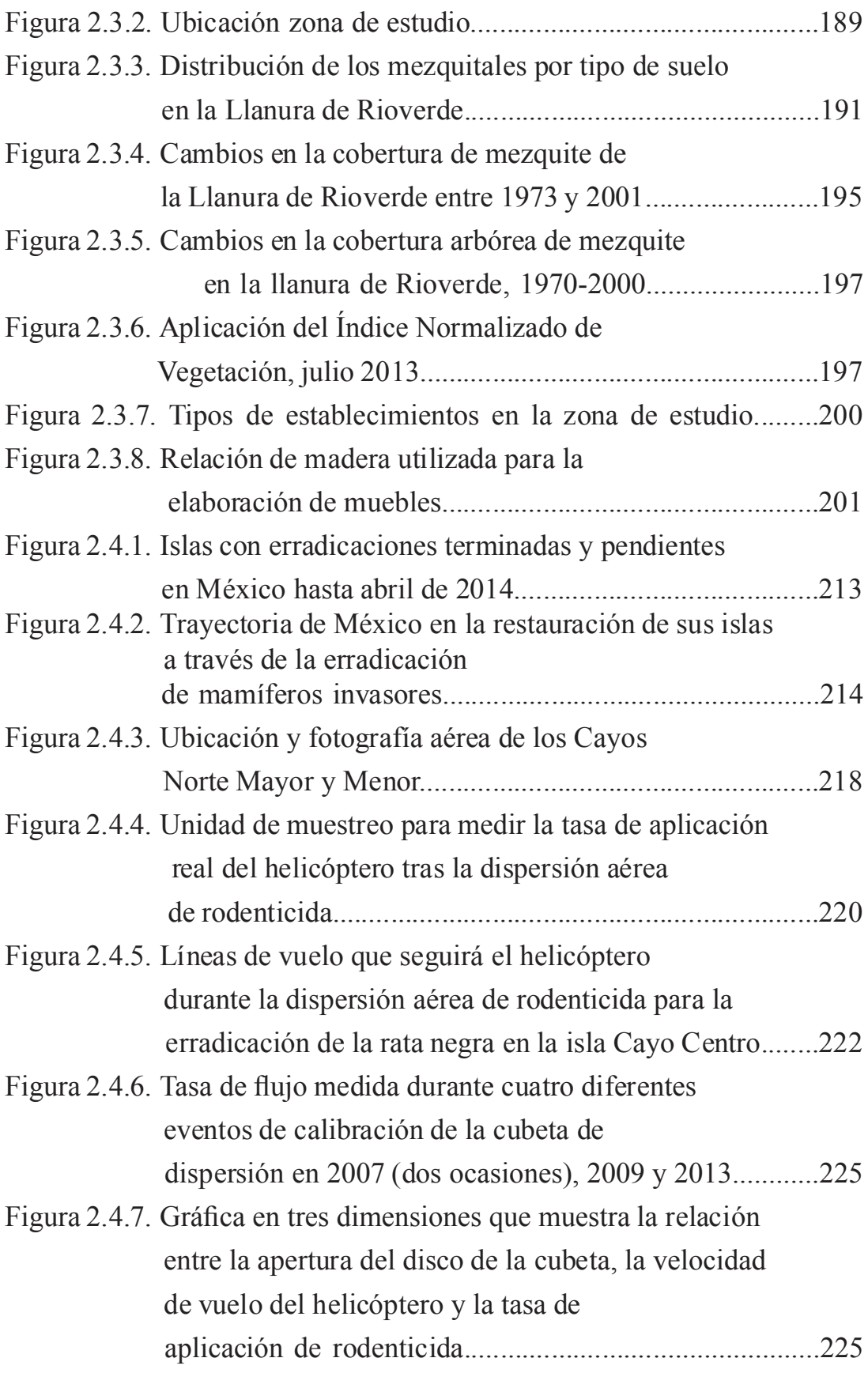

# PRESENTACIÓN

La preocupación de la geografía por el medio ambiente es una tradición epistemológica que viene de lejos. En este sentido, se debe citar a George Perkins Marsh como uno de los geógrafos pioneros en poner en relieve la degradación del medio natural que comportan muchas de las actividades humanas. En una fecha tan temprana como 1864, Marsh publicó Man and Nature, una obra muy citada posteriormente cuyo título completo era Man and nature, or physical geography as modified by human action, un trabajo que tendría una gran influencia en la geografía ambientalista posterior.

Marsh, al igual que contemporáneos como Ch. Lyell, A. Schow, A. von Humboldt y E. Reclús, daba mucha importancia a la problemática derivada de la transformación humana del medio y consideraba que la geografía debía ocuparse principalmente en analizar y procurar resolver tales problemas. Elisée Reclus fue un poco más lejos y, además de levantar acta de la degradación del ambiente, remitió a las desigualdades sociales como una de las causas de la distribución geográfica de tal degradación. Por ejemplo, cuando en su obra L'Homme et la Terre describe las diferencias en las tasas de mortalidad entre los barrios acomodados y los barrios pobres e insalubres, o cuando describe el esmog, mezcla de niebla y humo producido en la combustión de carbón por la industria, que cubría el cielo de "ciudades ahumadas" como Manchester, Essen o Pittsburg, haciendo irrespirable su atmósfera.

Pese a su importancia, los personajes citados y sus planteamientos fueron relegados del cuerpo principal de la geografía, en un período en que la revolución industrial basada en el avance científico y tecnológico producía un incremento tal de los bienes materiales que a pocos importaba la preocupación por la preservación de los recursos naturales, sino más bien todo lo contrario: poder acceder a su aprovechamiento y consumo sin freno.

Muchos años más tarde, en el coloquio celebrado en Princeton en 1955 bajo el título Man's Role in Changing the Face of the Earth, impulsado por Carl O. Sauer y sus colegas de la escuela de geografía cultural de la

Universidad de Berkeley, se rindió tributo al trabajo pionero de G.P. Marsh al adoptarse la estructura de su libro como esquema organizativo de las contribuciones al coloquio. El volumen publicado con las contribuciones al congreso constituyó en el futuro una referencia obligada en relación con los impactos de las actividades humanas en el medio.

En esa segunda mitad del siglo XX y a medida en que la modi cación del entorno se evidenció más, fue cristalizando un movimiento ambientalista cuya historia está jalonada por hitos signicativos. Uno de los primeros fue la publicación de Silent Spring de Rachel Carlson, en 1962, donde se alertaba del impacto sobre insectos y pájaros de los pesticidas como el DDT, usados generosamente en los campos de EE.UU. y que condujo a su prohibición. La publicación, en 1972, del informe Meadows: "Los límites del crecimiento" por parte del Massachusetts Institute of Tecnology (MIT) por encargo del Club de Roma, donde se sustentaba la tesis de que en un planeta limitado las dinámicas de crecimiento exponencial de la población y el PIB no eran sostenibles, tuvo un gran impacto. También, formaría parte de esos hitos sobresalientes la aparición en 1987 del informe Brundtland: "Our common future", en el que desde la ONU se da carta de naturaleza institucional al concepto "desarrollo sostenible". Además de muchos otros documentos, protocolos, conferencias e informes que se efectuaron y continúan produciéndose en la actualidad.

La geografía no ha sido insensible al despertar social de la conciencia ambiental que se desarrolló de forma creciente a partir de los años 1960 y 1970 del siglo pasado. En 1987, en la Universidad de Clark e impulsado por Bill Turner II se reeditó el coloquio de Princeton de 1955, ahora con el título: The Earth as Transformed by Human Action. Global and Regional Changes over the Past 300 Years. En dicho coloquio se reflexionó ampliamente sobre el objeto de estudio de la geografía subrayándose la importancia de adoptar una perspectiva centrada en el estudio de las relaciones entre la humanidad y el medio ambiente frente a la concepción tradicional con base en la descripción y el análisis de la distribución espacial de los fenómenos geográficos.

El libro que el lector tiene en sus manos responde a esa concepción ambientalista que toma cuerpo en la geografía sobre todo a partir de las décadas de los años 1980 y 1990 del pasado siglo, y se ha seguido desarrollando hasta la actualidad, orientada al estudio de las relaciones entre las sociedades y el medio en un espacio concreto. Se enriquece con aportaciones de ciencias afines como la ecología del paisaje y se apoya en técnicas de aparición reciente como los Sistemas de Información Geográfica (SIG).

La primera parte del libro está dedicada, precisamente, en la línea de las tendencias actuales de la geografía moderna, a las aportaciones conceptuales de la geografía en el marco de las relaciones entre las sociedades humanas y el medio ambiente.

Los investigadores Fabián Araya y Sandra Álvarez de la Universidad de La Serena en Chile presentan el ejemplo de una guía de aprendizaje diseñada como recurso didáctico para el desarrollo de habilidades cognitivas que propicien el pensamiento espacial de los estudiantes de nivel de Liceo en sectores rurales, y potencien la adquisición de aprendizajes significativos en el ámbito de la educación geográfica para la sustentabilidad. Los autores resaltan en las conclusiones que el desarrollo de un comportamiento ambientalmente sustentable no se logra solamente con aprendizajes memorísticos orientados al tratamiento de contenidos disciplinarios, sino que ambién se deben adquirir habilidades cognitivas específicas que permitan a los estudiantes avanzar de manera gradual hacia comportamientos y actitudes sustentables en el espacio geográfico rural.

El segundo capítulo consiste en una aportación de los investigadores Óscar Reyes, Xochizeltzin Castañeda y Priscila Lara sobre la asimilación económica como método para la evaluación ambiental del territorio, poniendo como ejemplos los casos de Cuba y México. El método utilizado se basa en parte en la utilización de un grupo de indicadores socioeconómicos (la densidad de población, el grado de urbanización, la concentración de la producción agrícola, la de la producción industrial y la densidad vial) y dos grupos de indicadores ambientales, uno sobre las áreas naturales prioritarias para el desarrollo de la actividad turística (biodiversidad,

dinámica demográfica, lsituación social y el equipamiento turístico) y otro sobre impactos sobre el medio (influencia antrópica sobre la cubierta vegetal, nivel de aprovechamiento de los acuíferos, alteración del medio por las vías de comunicación, afectación de la actividad minera sobre el medio). En las conclusiones, los autores consideran que "la asimilación económica del territorio representa una alternativa de aproximación para determinar cómo pueden aprovecharse de forma sustentable los elementos de la naturaleza; de igual forma para valorar el impacto que tienen en los recursos naturales la población y las actividades que desarrolla para apropiárselos".

En el tercer capítulo, los investigadores Carlos Morera, uno de editores del libro, y Luis Fernando Sandoval, profesores ambos de la Universidad Nacional de Costa Rica presentan un trabajo sobre la aplicación de un conjunto de índices de análisis de la estructura del paisaje (número de fragmentos, superficie de la cobertura, tamaño medio de los fragmentos, índice de forma, dimensión fractal, vecindad y desviación estándar) ampliamente utilizados en el marco disciplinar de la ecología del paisaje, como instrumento para evaluar las transformaciones territoriales sucedidas en modelos de mosaicos de paisaje propios del medio tropical y previamente definidos (intacto, salpicado, fragmentado y relicto). El estudio compara la aplicabilidad de cada uno de los índices citados en cada uno de los tipos de paisajes obtenidos en estudios realizados a varias escalas, desde la nacional a la local, y en distintos años, algunos de ellos realizados con la participación de los autores. En sus conclusiones, los autores remarcan que: "Los escenarios de paisaje están determinados por dos procesos que son excluyentes como son la conectividad y la fragmentación ecológica, que genera que en todo espacio domine uno de estos procesos. Los resultados mostraron que la dominancia de estos procesos está determinada por varios factores que no son solo la cobertura boscosa sino además, la densidad, la distancia y el tamaño de las manchas de bosques".

La segunda parte del libro está dedicada a la presentación de varios casos de estudio localizados en México, en los que se abordan los distintos procesos metodológicos empleados en el análisis de problemáticas

ambientales tan dispares como la delimitación ambiental de una cuenca hidrográfica, el impacto ambiental de los bancos de material producidos en la actividad minera, el análisis del aprovechamiento maderable del mezquital y la erradicación de roedores invasores en islas.

En el primer caso de estudio que se presenta, el investigador Carlos Arredondo León de la Universidad Autónoma Nacional de Mexico (UNAM), se basa en el sistema de clasificación de unidades de paisaje o geosistemas de Georges Bertrand para identificar y caracterizar las unidades reconocibles en la cuenca hidrográfica del río Tuxpan (México). A partir de un proceso de fotointerpretación verificado después sobre el terreno, obtienen como resultado la cartografía del conjunto de morfoestructuras y morfoesculturas presentes en la cuenca mencionada. Ello constituye un claro ejemplo de regionalización ambiental.

El segundo caso de estudio corresponde al impacto ambiental producido por los bancos de material de las explotaciones mineras en dos áreas naturales protegidas localizadas en el estado de San Luís Potosí. Los investigadores Humberto Reyes, Olivia Sosa, Gerardo Palacio y Laura Yáñez, pertenecientes a Universidad Autonóma de San Luis Potosí, presentan una metodología de análisis basada en la valoración de la intensidad del impacto sobre un conjunto de variables de tipo ambiental y social. Los resultados se plasman en una matriz de impactos ambientales en la que destacan negativamente los causados sobre el paisaje y los producidos por la erosión hídrica y eólica.

En el tercer caso de estudio, los investigadores Erika Galarza, Humberto Reyes y Gerardo Palacio, de la Universidad San Luis Potosí México, presentan la evolución del paisaje del mezquital en la llanura de Rioverde (México), entre los años 1973, 1986 y 2001. Utilizan una metodología basada en la utilización de imágenes de satélite y la obtención de las tasas de cambio entre cada período. Se obtuvo que el mezquital había retrocedido en 3980 ha. La obtención de informaciones muy variadas, de tipo cualitativo, sobre la actividad económica que gira en torno el

aprovechamiento maderero del mezcal permitió a los autores efectuar un conjunto de recomendaciones sobre una gestión sostenible de los paisajes del mezcal.

El último capítulo del libro está dedicado al caso de la erradicación de roedores invasores en una serie de pequeñas islas de México, los cuales son perjudiciales para la conservación de la fauna autóctona. Los autores del estudio: F. A. Méndez, M. Latofski, A. Aguirre, K. Ramos, A. G. Cárdenas y E. M. Rojas, del Grupo de Ecología y Conservación de Islas, A.C., Avenida Moctezuma 836, Zona Centro, Ensenada, Baja California, México 22800. Presentan una metodología para fijar las zonas y las trayectorias de los aviones que debían fumigar el rodenticida a lo largo de una serie de trayectorias predefinidas con la ayuda de imágenes satélite y el uso de GPS y Sistemas de Información Geográfica (SIG). En este sentido, los autores señalan en sus conclusiones que: "los métodos y sistemas de información geográfica son una herramienta crucial para monitorear la aplicación del rodenticida y asegurar que no existan huecos y que se alcance la densidad objetivo".

Estamos frente a una obra que combina de manera equilibrada las contribuciones teóricas y las aplicadas y que, sin duda va a contribuir a la difusión del cuerpo teórico y metodológico que los geógrafos, junto a otros especialistas de ciencias afines, emplean en sus estudios sobre el estudio del cambio ambiental en todas sus escalas, en la línea de la nueva preocupación geográfica por las relaciones entre las sociedades y el medio ambiente, una problemática de gran importancia para el devenir de la humanidad.

> Dr. Josep Pinto Universidad de Girona, España